HW – Steel Column Analysis

Structure II Section 004

Yifan Ma yifanma@umich.edu

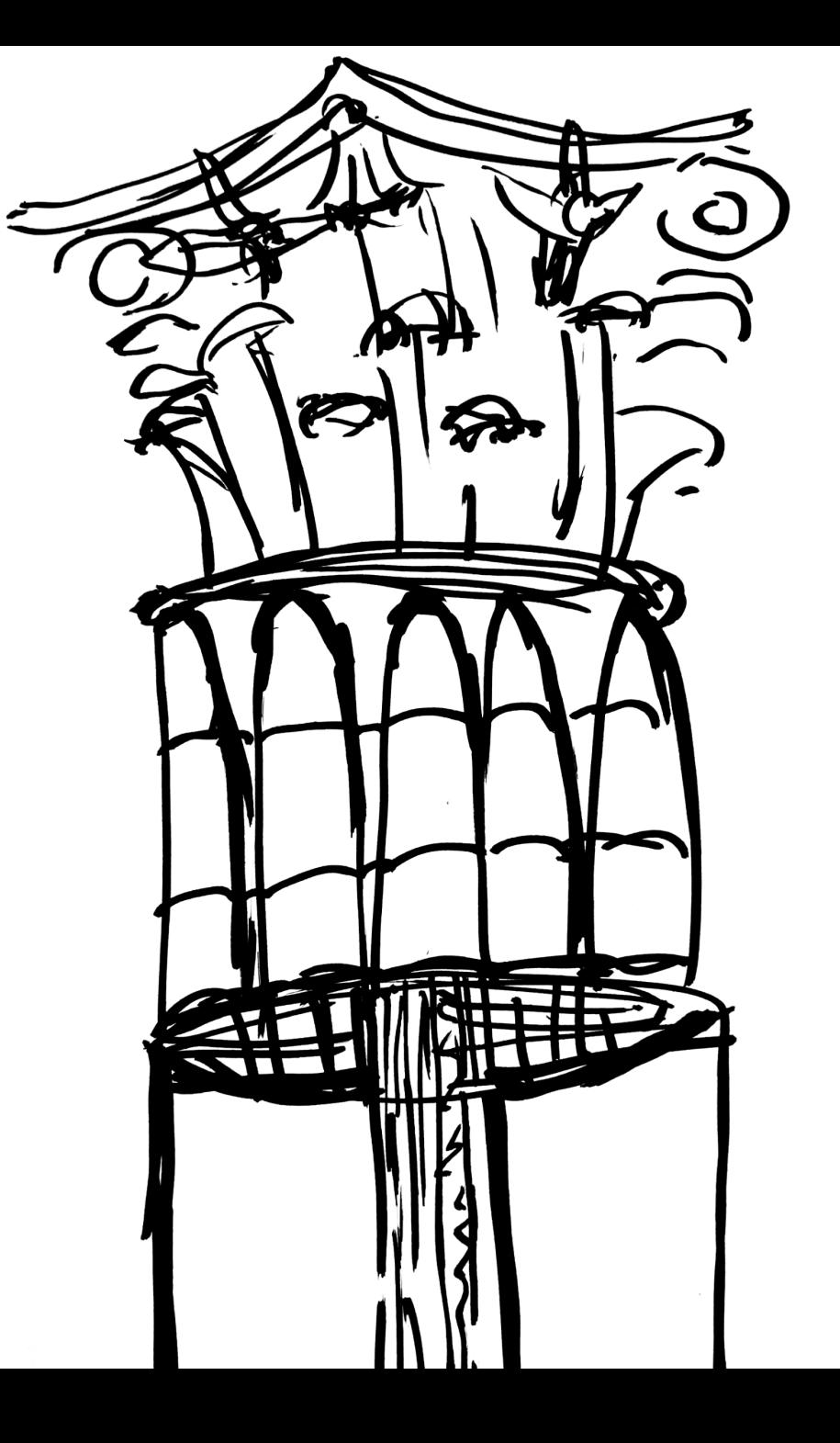

## Tower Project

## Timeline Change

 $-1$ 

 $- - - -$ 

Due Today- Feb 23 Prelim Report

Mar 20 Wednesday! Tower Testing

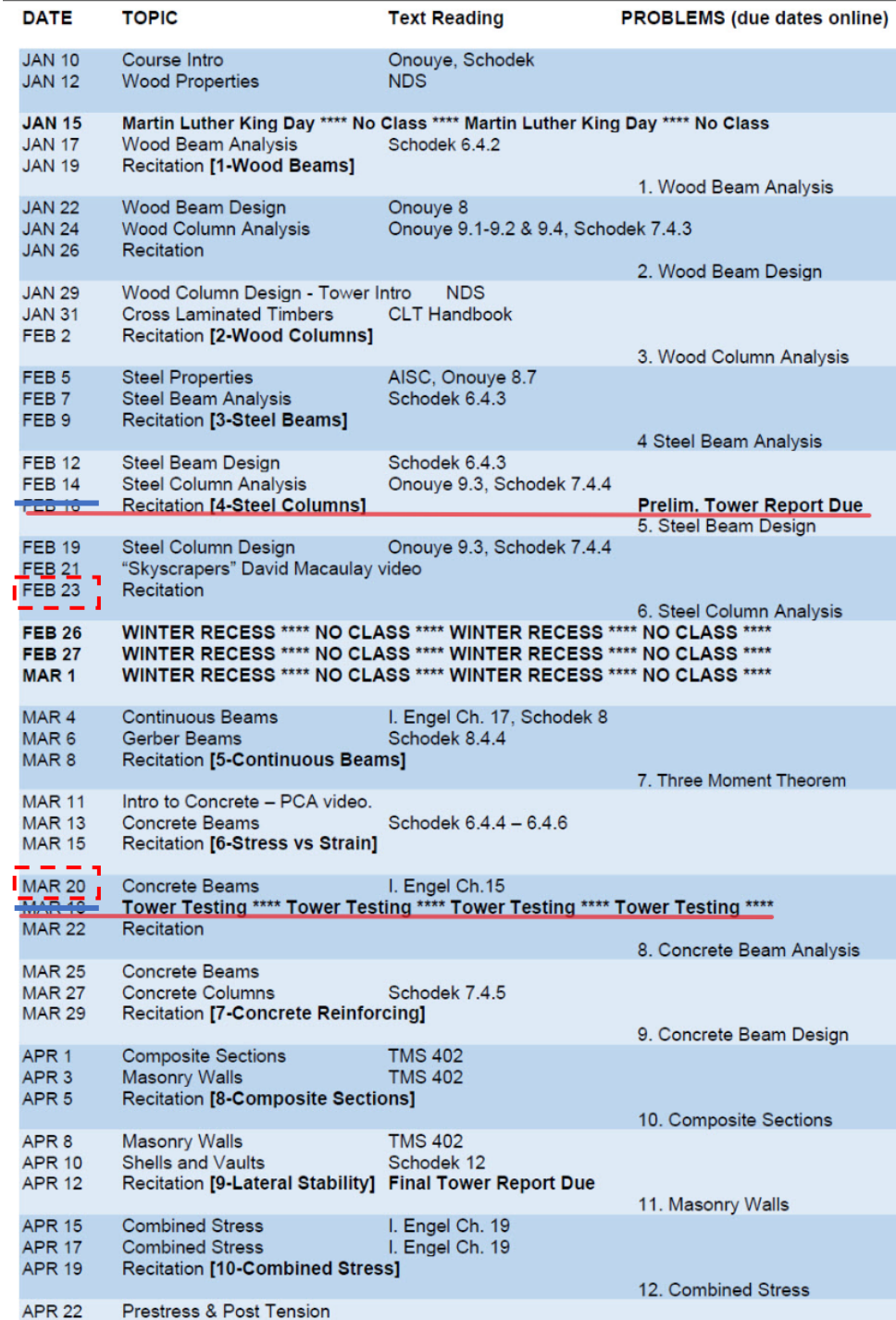

For the given axially loaded steel W-section, determine the maximum floor live load capacity, P LL. Assume the column is pinned top and bottom:  $K = 1.0$ , and there is no intermediate bracing. Use AISC-LRFD steel equations to determine phi Pn and the load.  $E = 29000$ ksi.

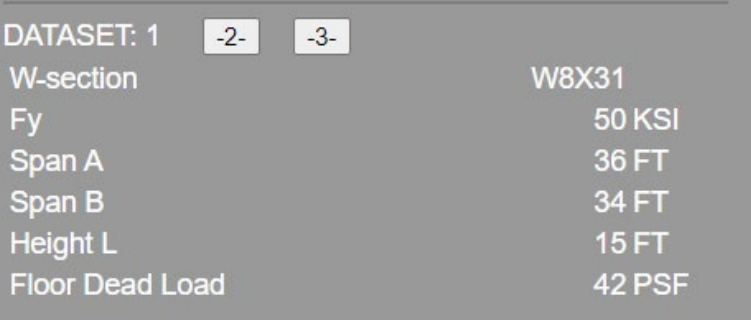

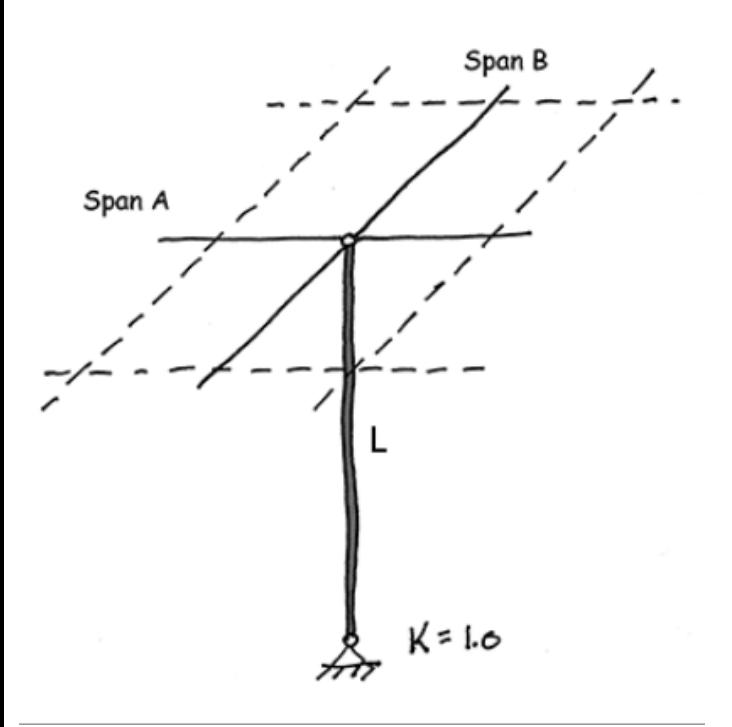

# HW - Steel Column Analysis

#### **Given:**

Pinned top and bottom (Le=L) No bracing Member size

## **Goal:**

Floor Live Capacity?

- 1. Calculate slenderness ratios. Lc/rx and Lc/ry, Lc=KL The largest ratio governs.
- 2. Check the slenderness ratio against the upper limit of 200 (recommended)
- 3. Calculate transition slenderness  $4.71\sqrt{E/Fy}$  and determine column type (short or long)
	- $F_{cr} = \left[ 0.658 \frac{F_y}{F_e} \right] F_y$ **Short**

 $F_{cr} = 0.877 F_e$ 

Long

4. Calculate Fcr based on slenderness

5. Determine øPn and Compute allowable capacity:  $Ph = Fcr * Aq$   $Pu = gPn$ 

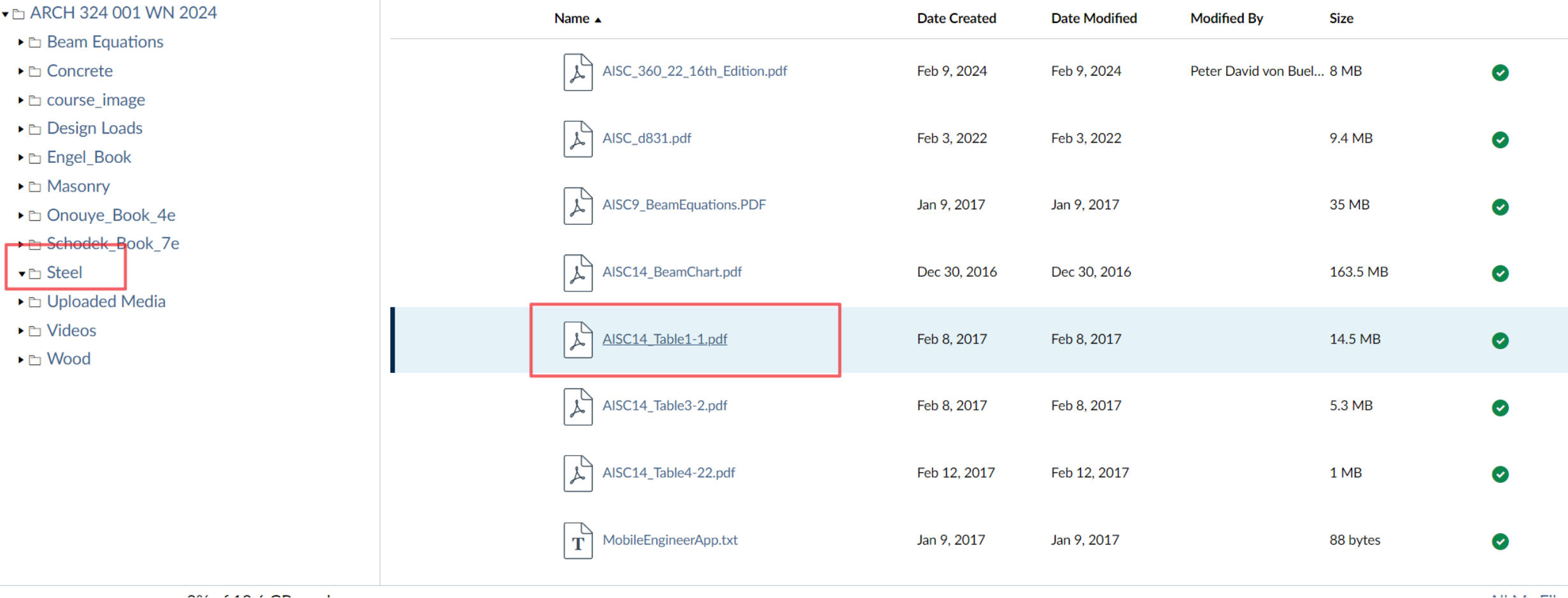

For the given axially loaded steel W-section, determine the maximum floor live load capacity, P LL. Assume the column is pinned top and bottom:  $K = 1.0$ , and there is no intermediate bracing. Use AISC-LRFD steel equations to determine phi Pn and the load.  $E = 29000$ ksi.

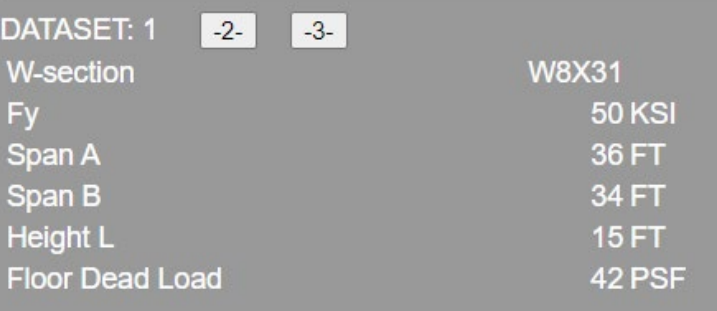

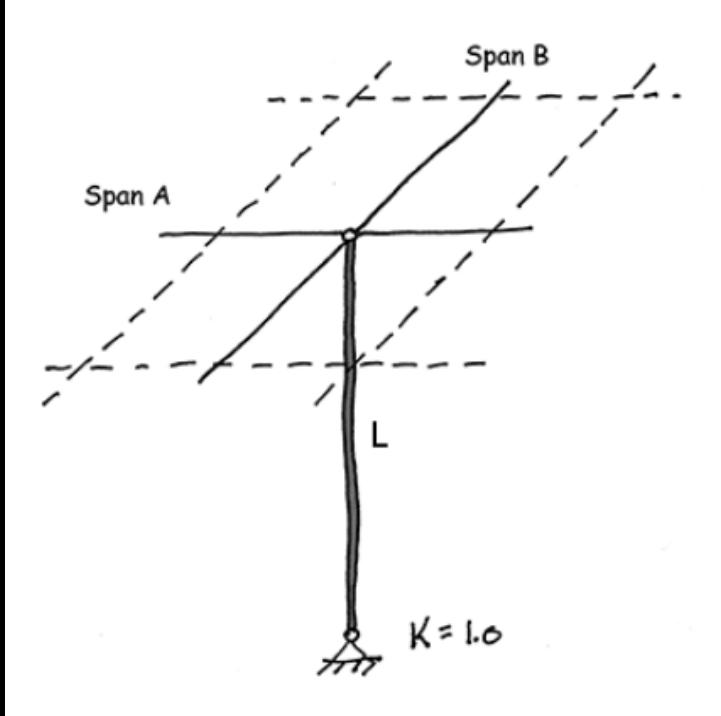

## **1. Total unfactored floor dead load on the column**

P\_DL= DL \*SpanA\* SpanB = 42\*36\*34/1000 = 51.408 Kips

## **2. Controlling Slenderness ratio**

Slenderness Ratio = KL/r

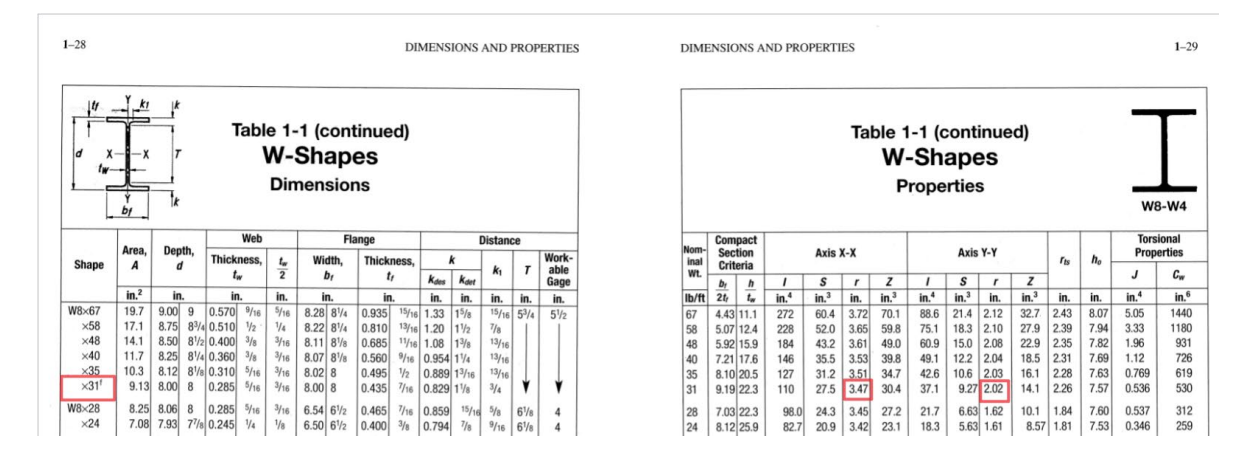

rx=3.47>ry=2.02

KL/ry>KL/rx

Controlling Slenderness ratio= KL/ry = 1\*15\*12/2.02 = 89.11

### **Analysis of Steel Columns**

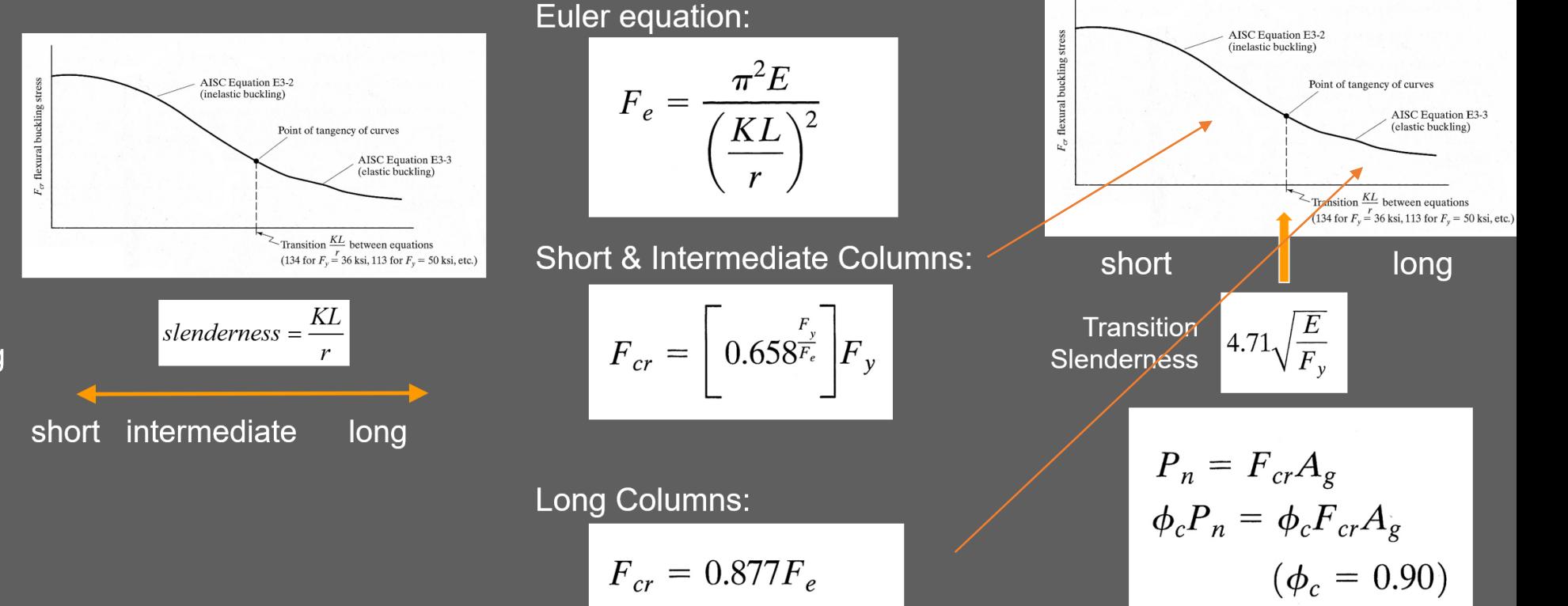

**Analysis of Steel Columns - LRFD** 

#### **Short columns** Fail by material crushing

Plastic behavior

#### **Intermediate columns**

Crush partially and then buckle Inelastic behavior Local buckling - flange or web Flexural torsional buckling - twisting

#### **Long columns**

Fail in Euler buckling **Elastic behavior** 

For the given axially loaded steel W-section, determine the maximum floor live load capacity, P LL. Assume the column is pinned top and bottom:  $K = 1.0$ , and there is no intermediate bracing. Use AISC-LRFD steel equations to determine phi Pn and the load.  $E = 29000$ ksi.

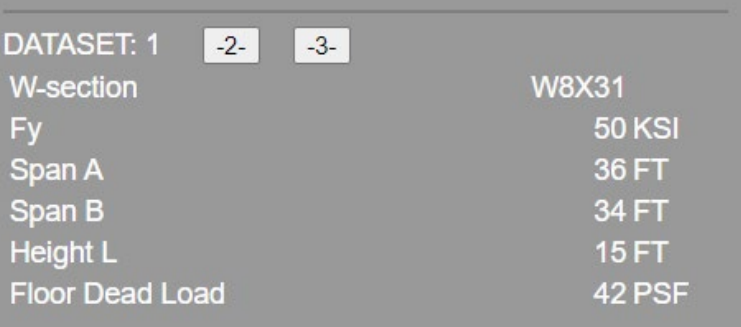

## **3. Transition slenderness value**

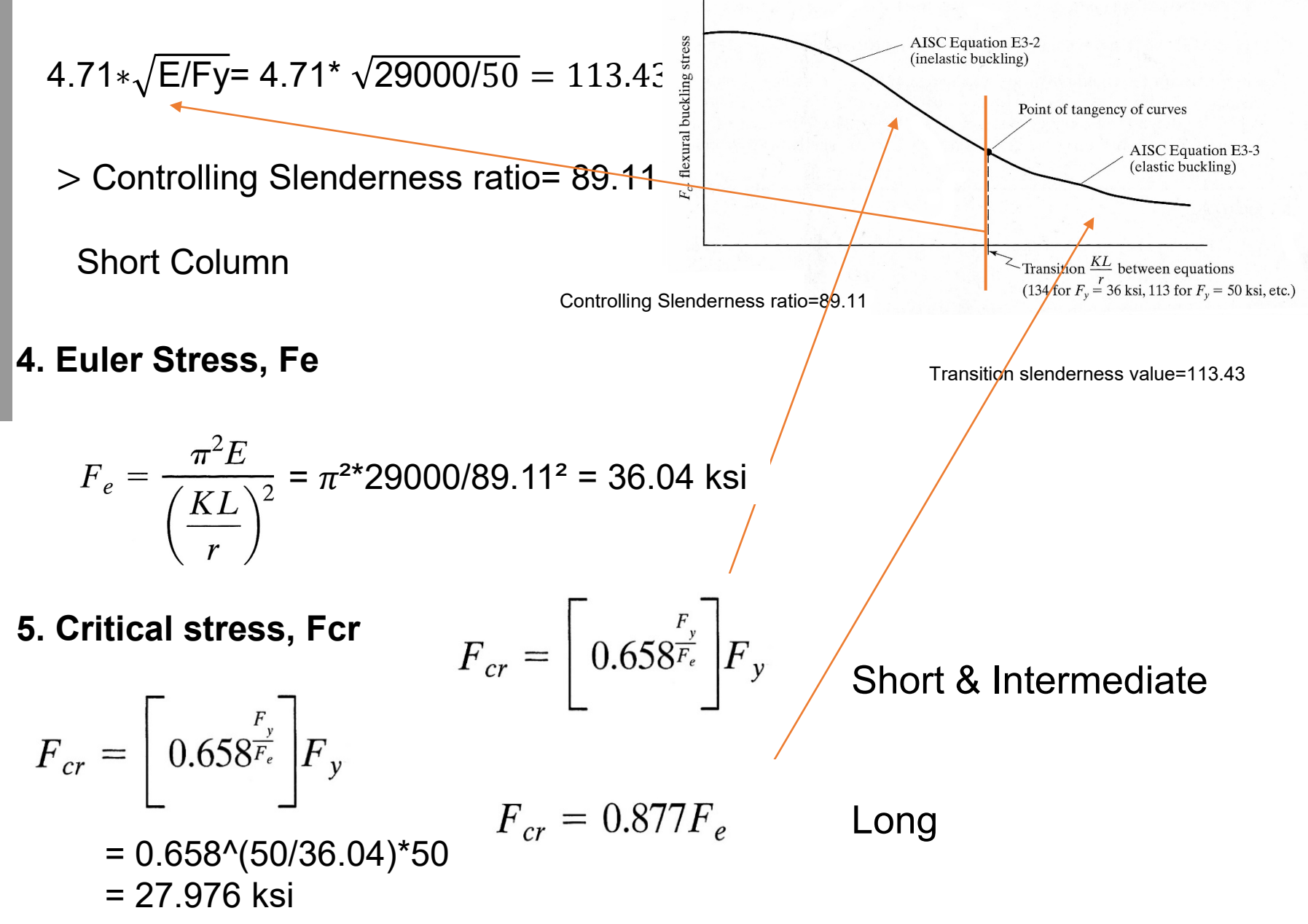

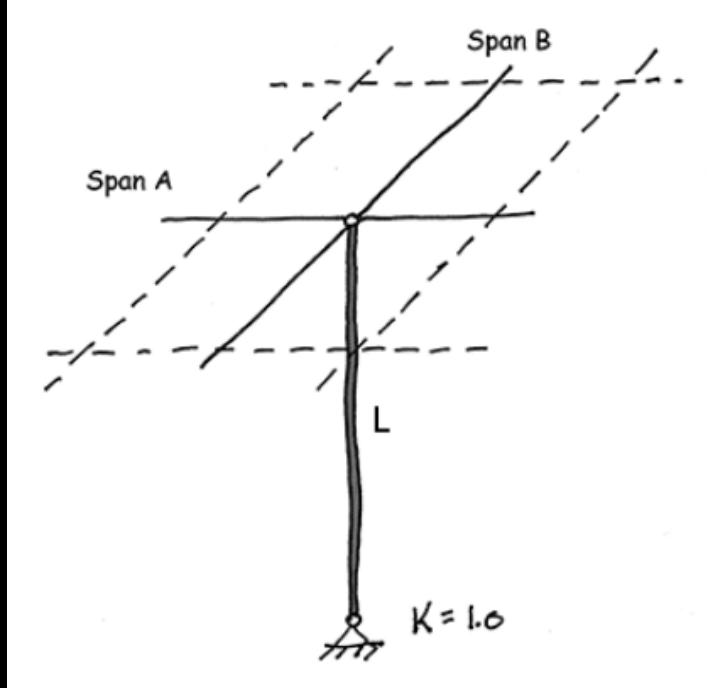

For the given axially loaded steel W-section, determine the maximum floor live load capacity, P LL. Assume the column is pinned top and bottom:  $K = 1.0$ , and there is no intermediate bracing. Use AISC-LRFD steel equations to determine phi Pn and the load.  $E = 29000$ ksi.

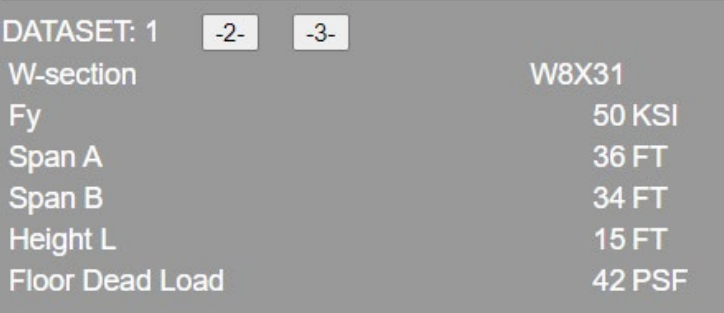

## **6. Nominalstrength,Pn**

Pn= Fcr\* Ag = 27.976\*9.13 = 255.42 kips

**7. Factored Nominal Strength, phi Pn**

 $Pu = \varnothing Pn = 0.9*255.42 = 229.878$  kips

**8. UnFactored Live Load on column (actual total LL)**

 $Pu = \emptyset$  Pn = 1.2 P DL+1.6 P LL

P LL=(229.878-1.2\*51.408) /1.6 = 105.118 kips

### **9.Actual unfactored floor live load PSF**

LL = P\_LL/ (SpanA \* SpanB) = 105.118/(36\*34) \* 1000 = 85.88 PSF

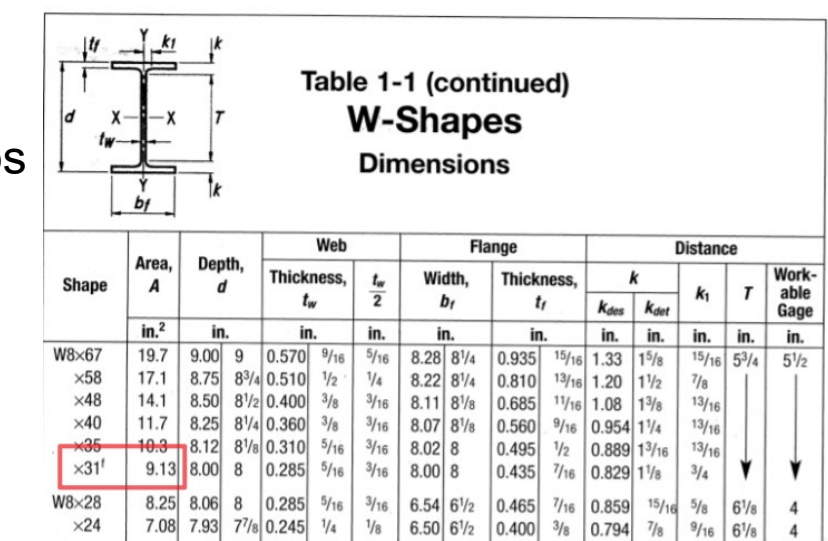

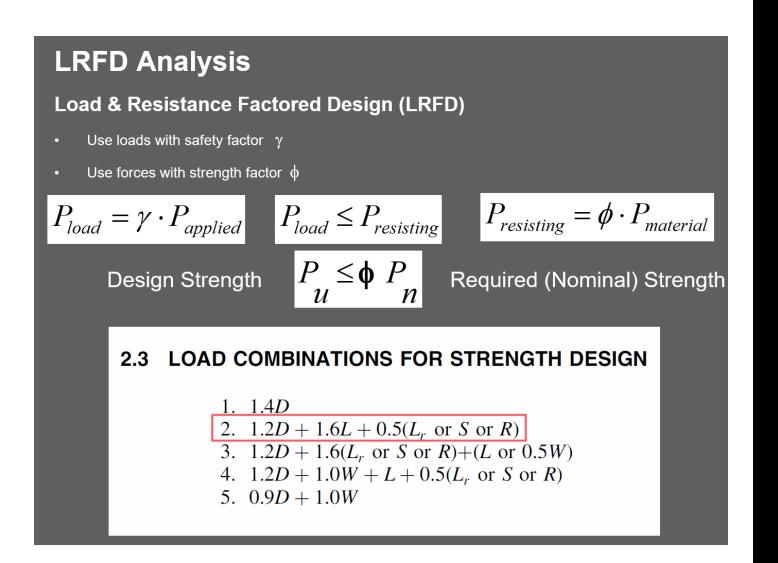

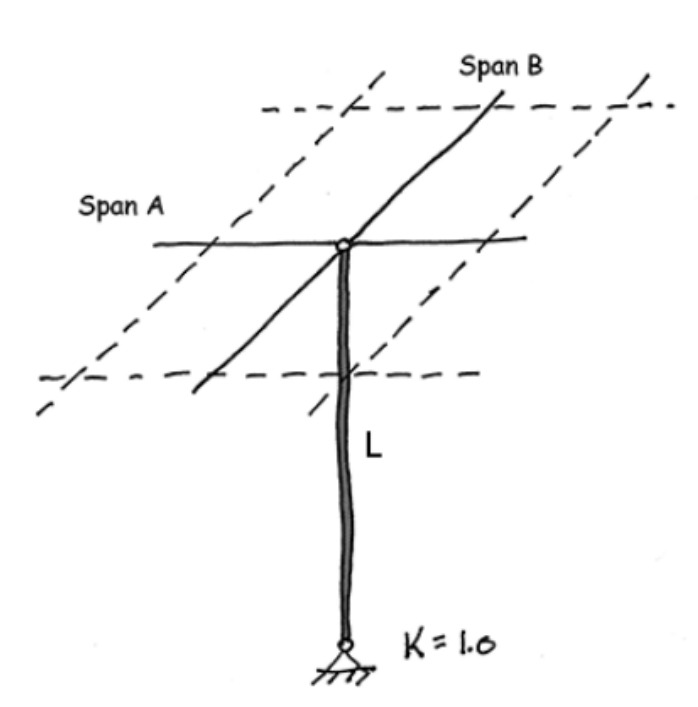

Any Questions?

# yifanma@umich.edu

Thank You!

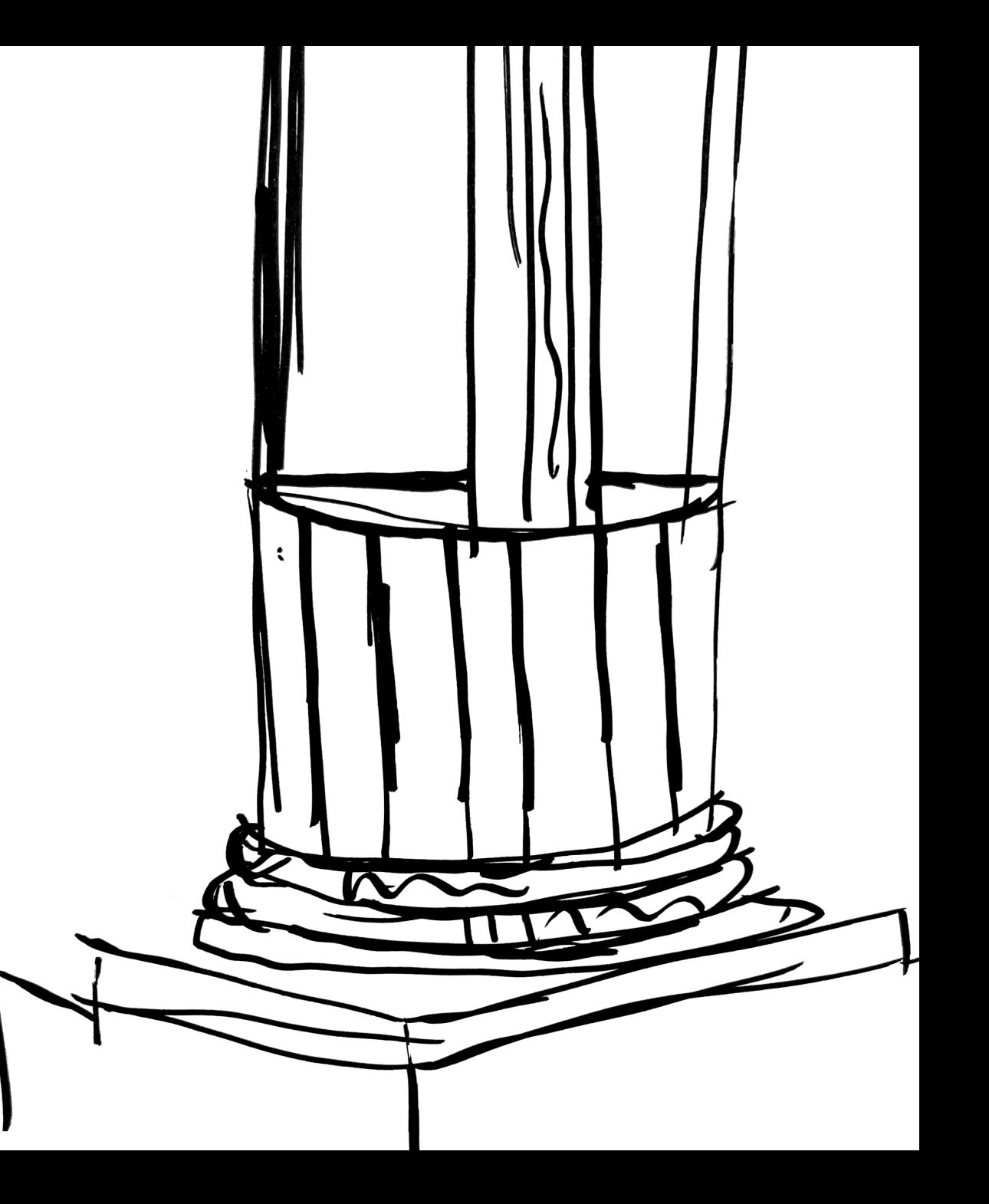